# Chapter 868

# **Multiple Regression using Effect Size**

# **Introduction**

This procedure computes power and sample size for a multiple regression analysis in which the relationship between a dependent variable Y and a set independent variables  $X_1$ ,  $X_2$ , ...,  $X_k$  is to be studied. In multiple regression, interest usually focuses on the regression coefficients. However, since the X's are usually not available during the planning phase, little is known about these coefficients until after the analysis is run. Hence, this procedure uses the squared multiple correlation coefficient,  $R^2$ , as the measure upon which the power analysis and sample size is based. Gatsonis and Sampson (1989) present power analysis results for two approaches: *unconditional* and *conditional*. Both of these approaches are available in this procedure.

Cohen (1988) defined an effect size  $f^2$  that is calculated from the  $R^2$  or  $\rho^2$  using the relationship

$$
f^2 = \frac{R^2}{1 - R^2}
$$

This procedure uses the effect size directly rather than  $R^2$  or  $\rho^2$ .

# **Unconditional (Random X's) Model**

In the unconditional or random X's model, the X's and Y have a joint multivariate normal distribution with a specified mean vector and covariance matrix given by

$$
\begin{bmatrix} \sigma_Y^2 & \Sigma_{YX}' \\ \Sigma_{YX} & \Sigma_X \end{bmatrix}
$$

The study-specific values of X are unknown at the design phase, so the sample size determination is based on a single, effect-size parameter which represents the expected variations in the X's, their interrelationships, and their relationship with Y. This effect-size parameter is the *squared multiple correlation coefficient* which is defined in terms of the covariance matrix as

$$
\rho_{YX}^2 = \frac{\Sigma_{YX}' \Sigma_X^{-1} \Sigma_{YX}}{\sigma_Y^2}
$$

If this coefficient is zero, the variables *X* provide no information about the linear prediction of *Y.* Note that we will use  $\rho^2$  to represent  $\rho_{YX}^2$ .

The sample statistic corresponding to this parameter is *R*2, the *coefficient of determination*. Often, the primary hypothesis involves testing the significance of a subset of X's that have been statistically adjusted for a second set of X's. The population parameter is then called the *squared multiple partial correlation coefficient*, which is interpreted similarly.

This approach is more common because usually the independent variables are random variables that are observed during the study. If the study were conducted twice, the two set of X's would be different.

#### **Test Statistic in the Unconditional Model**

An *F*-test with *k* and *N-k-1* degrees of freedom can be constructed that will test whether all the regression coefficients simultaneously zero as follows

$$
F_{k,N-k-1} = \frac{R^2/k}{(1 - R^2)/(N - k - 1)} = \frac{(N - k - 1)}{k}f^2
$$

Suppose the independent variables are divided into two sets: C containing  $k_c$  variables and T containing the remaining  $k_T = k - k_C$  variables. That is, we partition  $X = X_T | X_C$ . It can be shown that an F-test that tests the significance of the T variables adjusted for the C variables is

$$
F_{k_T,N-k-1} = \frac{(R_{YX_T|X_C}^2)/k_T}{(1 - R_{YX_T|X_C}^2)/(N - k - 1)} = \frac{(N - k - 1)}{k_T}f^2
$$

The quantity  $R_{YX_T|X_C}^2$  is the sample estimate of the population squared multiple partial correlation coefficient  $\rho^2_{Y X_T | X_C}$ .

Cohen (1988) shows that  $R_{YX_T|X_C}^2$  can be calculated from the  $R^2$  of fitting all the variables and the  $R^2$  of fitting just the set C variables as follows

$$
R_{YX_T|X_C}^2 = \frac{R_{YX}^2 - R_{YX_C}^2}{1 - R_{YX_C}^2}
$$

#### **Calculating the Power in the Unconditional Model**

In the unconditional model approach, the statistical hypotheses that is usually of most interest is the set  $H_0: \rho^2 \leq \rho_0^2$  versus  $H_1: \rho^2 > \rho_0^2$  because you want to establish a lower bound for the value, not just established that it is greater than zero.

However, the hypothesis  $H_0: \rho^2 \ge \rho_0^2$  versus  $H_1: \rho^2 < \rho_0^2$  is also valid. In the program, when  $\rho_1^2 > \rho_0^2$  the former hypothesis set is assumed. Otherwise, the later set is assumed.

The calculation of the power of a particular test proceeds as follows:

1. Set 
$$
\rho_0^2 = 0
$$
 and  $\rho_1^2 = \frac{f^2}{1 + f^2}$ .

- 2. Determine the critical value  $r_\alpha$  from the CDF such that  $P(R^2 \le r_\alpha | N, k, \rho_0^2) = 1 \alpha$ . Note that we use the value of  $\rho^2$  specified in the null hypothesis.
- 3. Compute the power using Power =  $1 P(R^2 \leq r_\alpha | N, k, \rho_1^2)$ .

Krishnamoorthy and Xia (2003) give the CDF of *R*<sup>2</sup> as

$$
P(R^{2} \le x | N, k, \rho^{2}) = \sum_{i=0}^{\infty} P(Y = i) I_{x} \left( \frac{k-1}{2} + i, \frac{N-k}{2} \right)
$$

where

$$
I_x(a,b) = \frac{\Gamma(a+b)}{\Gamma(a)\Gamma(b)} \int_0^x t^{a-1} (1-t)^{b-1} dt
$$

$$
P(Y = i) = \frac{\Gamma\left(\frac{N+1}{2} + i\right)}{\Gamma(i+1)\Gamma\left(\frac{N+1}{2}\right)} (\rho^2)^i (1 - \rho^2)^{\frac{N+1}{2}}
$$

This formulation does not admit  $\rho^2$  = 0, so when this occurs, the program inserts  $\rho^2$  = 0.000000000001.

Finally, when computing the squared multiple *partial* correlation coefficient, Gatsonis and Sampson (1989) indicate you simply need to replace N with  $N - k<sub>C</sub>$  in the above CDF.

### **Conditional (Fixed X's) Model**

In this approach, the values of the X's are preset by the researchers and are assumed to be known at the planning stage. Since they are known constants, they are not treated as random variables with a probability distribution. Any hypotheses that are tested are conditional on the specific set of X values. The focus in this analysis is how much *R*<sup>2</sup> increases when a certain set of independent variables is added to the regression model.

We will adopt the following notation: suppose *C* (controlled) and *T* (tested) are two, non-overlapping subsets of X's. Define  $R_{T|C}^2 = R_{TC}^2 - R_C^2$  to be the  $R^2$  added when Y is regressed on the variables in set *T* after adjusting for the variables in set *C*. Here,  $R_c^2$  is the  $R^2$  when *Y* is regressed on only those variables in set *C* and  $R^2_{TC}$  is the  $R^2$  when *Y* is regressed on the variables in both sets.

#### **Test Statistic in the Conditional Model**

You can construct *F*-tests that will test whether the regression coefficients corresponding to certain sets of *X's* are simultaneously zero while controlling for other variables. For example, to test the significance of the *X's* in set *T* while removing the influence of the *X's* in set *C* from experimental error, you would use

$$
F_{k_T,N-k_C-k_T-1} = \frac{(R_{T|C}^2)/k_T}{(1 - R_C^2 - R_{T|C}^2)/k_C}
$$

where  $k<sub>T</sub>$  is the number of variables in *T* and  $k<sub>C</sub>$  is the number of variables in *C*. Most significance tests in regression analysis, correlation analysis, analysis of variance, and analysis of covariance may be constructed using these F-ratios.

#### **Calculating the Power in the Conditional Model**

In this case, power calculations are based on the noncentral-F distribution. The calculation of the power of a particular test proceeds as follows:

- 1. Determine the critical value  $F_{T,N-k_T-k_C-1,\alpha}$  where  $\alpha$  is the probability of a type-I error.
- 2. Calculate the noncentrality parameter  $\lambda$  using the formula:

$$
\lambda = N f^2
$$

3. Compute the power as the probability of being greater than *Fu,v,α* in a noncentral-*F* distribution with noncentrality parameter  $\lambda$ .

Note that the formula for  $\lambda$  is different from that used in **PASS 6.0**. The algorithm used in **PASS 6.0** was based on formula (9.3.1) in Cohen (1988) which gives approximate answers. This version of **PASS** using an algorithm that gives exact answers.

# **Effect Size**

The above formula includes Cohen's (1988) measure of the effect size in multiple regression,  $f^2$ .

$$
f^{2} = \left(\frac{R_{T|C}^{2}}{1 - R_{C}^{2} - R_{T|C}^{2}}\right)
$$

Cohen (1988) defined values near 0.02 as small, near 0.15 as medium, and above 0.35 as large.

# **Example 1 – Finding Sample Size in the Conditional Model**

Suppose researchers are planning a multiple regression study to look at the impact of a fifth independent variable on the overall *F* test. They want to determine the sample size requirements needed to detect a small, medium, or large effect. They want to consider power values of either 0.8 or 0.9 and a significance level is 0.05. They know the X's in advance, so they want to use the conditional model for power calculations.

#### **Setup**

If the procedure window is not already open, use the PASS Home window to open it. The parameters for this example are listed below and are stored in the **Example 1** settings file. To load these settings to the procedure window, click **Open Example Settings File** in the Help Center or File menu.

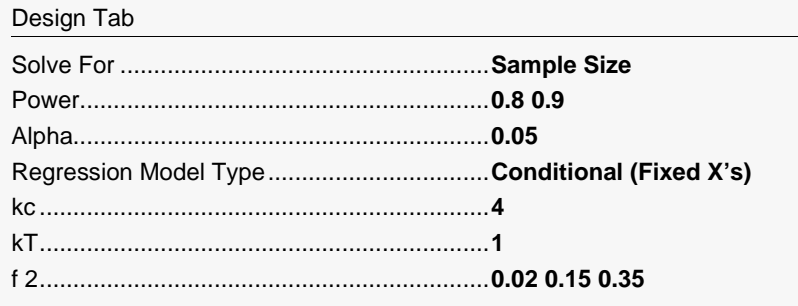

### **Output**

Click the Calculate button to perform the calculations and generate the following output.

#### **Numeric Reports**

#### **Numeric Results**

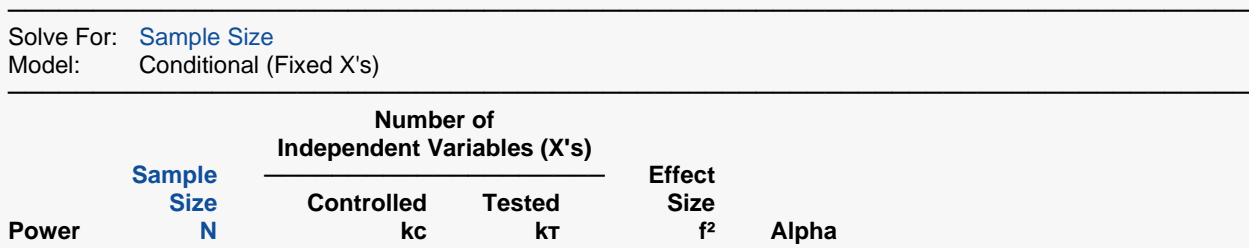

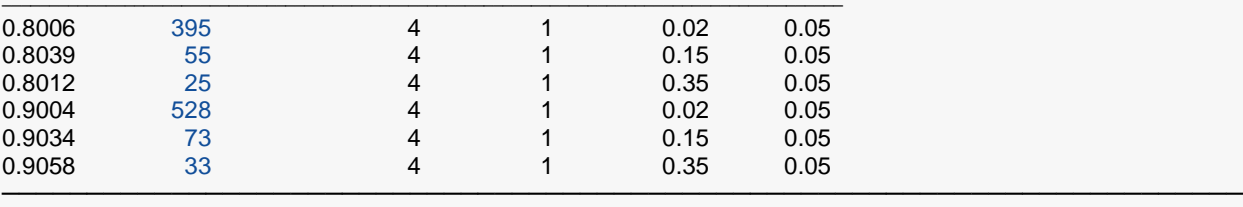

Power The probability of rejecting a false null hypothesis when the alternative hypothesis is true.<br>N<br>The number of observations on which the multiple regression is computed

N The number of observations on which the multiple regression is computed.<br>
Kc The number of independent variables controlled (i.e., those variables whos

The number of independent variables controlled (i.e., those variables whose influence is removed from experimental error).

kт The number of independent variables tested (i.e., those variables whose regression coefficients are tested against zero).

 $f<sup>2</sup>$  Effect Size. Cohen interpreted Small = 0.02, Medium = 0.15, and Large = 0.35.  $f<sup>2</sup> = R<sup>2</sup>(T|C) / [1 - R<sup>2</sup>(C) - R<sup>2</sup>(T|C)]$ , where R<sup>2</sup>(C) is the R<sup>2</sup> value of only the control variables and R<sup>2</sup>(T|C) is the amount added to the overall R<sup>2</sup> value by the treatment variables after the control variables.

Alpha The probability of rejecting a true null hypothesis.

#### **Summary Statements**

───────────────────────────────────────────────────────────────────────── A multiple regression (Y versus X's) design, with 1 independent variable tested and 4 independent variables controlled, will be used to test whether the  $R^2$  of the test variable (above the  $R^2$  of the control variables) is greater than 0 (H0:  $R^2(T|C) = 0$  versus H1:  $R^2(T|C) > 0$ ). This corresponds to a test of whether the regression coefficient of the test variable (given the control variables) is different from 0. The comparison will be made using a multiple regression full-versus-reduced-model F-test, with a Type I error rate (α) of 0.05. The sample X values are assumed to be fixed and known (the test is conditional upon known X values). To detect an effect size ( $f^2 = R^2(T|C) / [1 -$ R²(C) - R²(T|C)]) of 0.02 with 80% power, the number of needed subjects will be 395.

─────────────────────────────────────────────────────────────────────────

#### Multiple Regression using Effect Size

#### **Dropout-Inflated Sample Size**

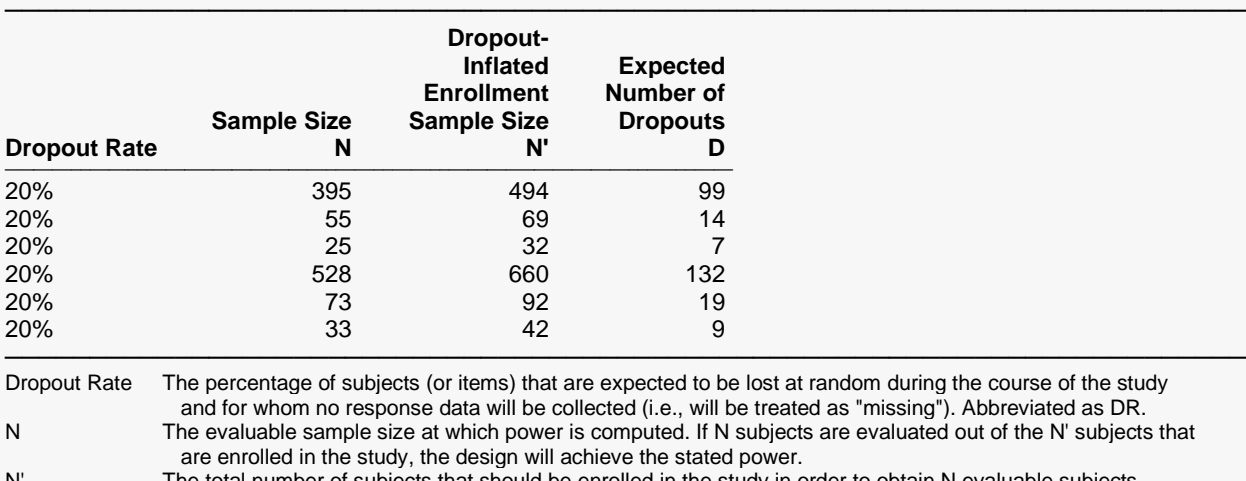

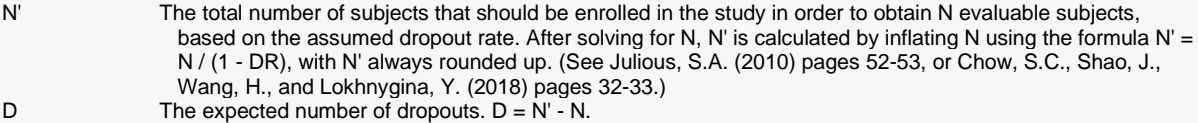

#### **Dropout Summary Statements**

Anticipating a 20% dropout rate, 494 subjects should be enrolled to obtain a final sample size of 395 subjects.

─────────────────────────────────────────────────────────────────────────

─────────────────────────────────────────────────────────────────────────

#### **References**

───────────────────────────────────────────────────────────────────────── Cohen, Jacob. 1988. Statistical Power Analysis for the Behavioral Sciences, Lawrence Erlbaum Associates, Hillsdale, New Jersey.

Gatsonis, C. and Sampson, A.R. 1989. 'Multiple Correlation: Exact Power and Sample Size Calculations.' Psychological Bulletin, Vol. 106, No. 3, Pages 516-524.

This report shows the necessary sample sizes. The definitions of each of the columns is given in the Report Definitions section.

─────────────────────────────────────────────────────────────────────────

#### Multiple Regression using Effect Size

### **Plots Section**

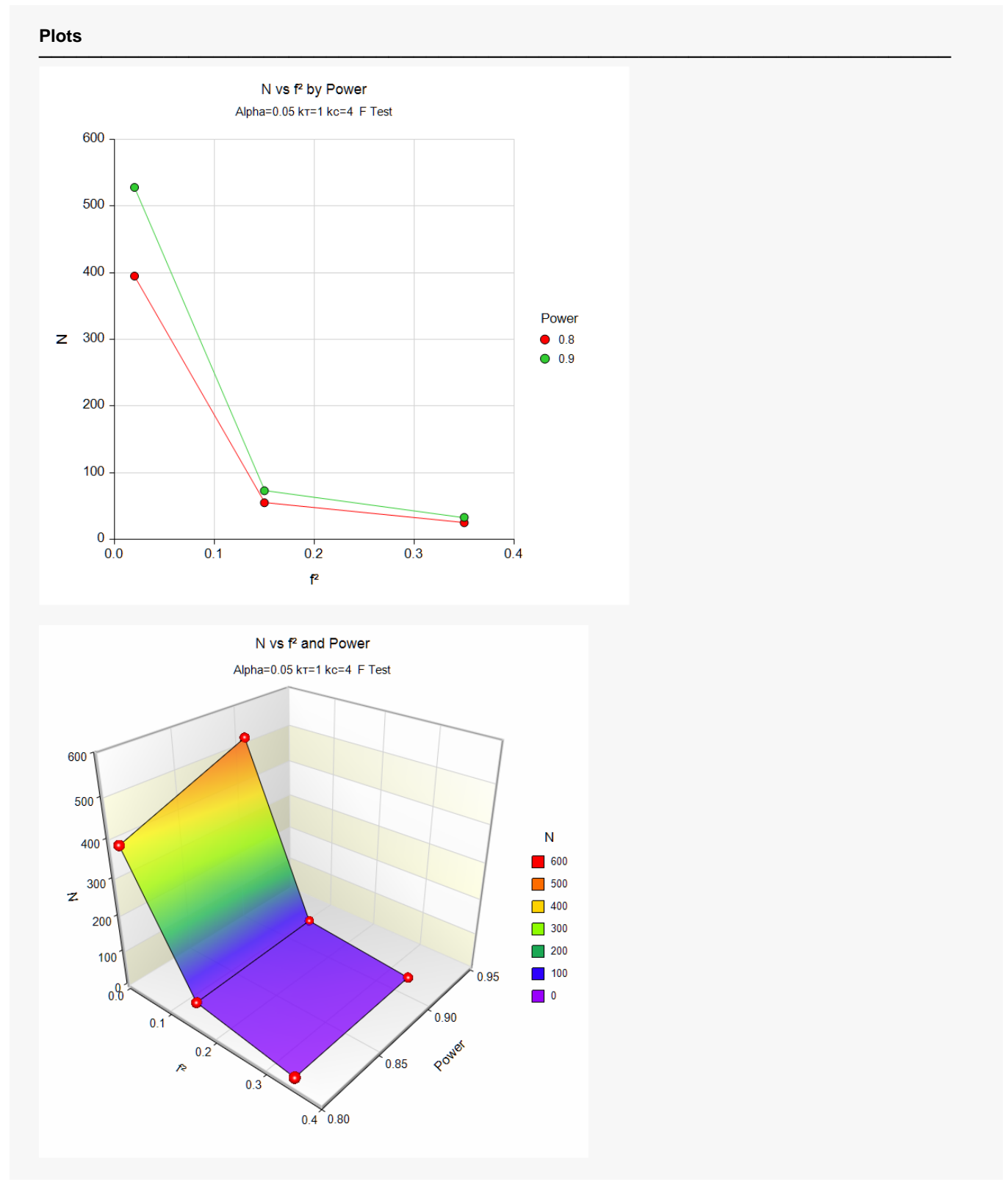

These plots show the relationship between sample size, effect size, and power.

# **Example 2 – Validation**

We will use an example from the *Multiple Regression* procedure to validate this procedure. Example 5 of that procedure calculates a power of 0.9683 when alpha = 0.05,  $N = 15$ ,  $k = 2$ , and  $R^2 = 0.6$ . To use this procedure, we must translate the  $R^2$  value to an  $f^2$  value. Using the relationship

$$
f^{2} = \left(\frac{R_{T|C}^{2}}{1 - R_{C}^{2} - R_{T|C}^{2}}\right)
$$

we find

$$
f^2 = \left(\frac{0.6}{1 - 0.0 - 0.6}\right) = 1.5
$$

### **Setup**

If the procedure window is not already open, use the PASS Home window to open it. The parameters for this example are listed below and are stored in the **Example 2** settings file. To load these settings to the procedure window, click **Open Example Settings File** in the Help Center or File menu.

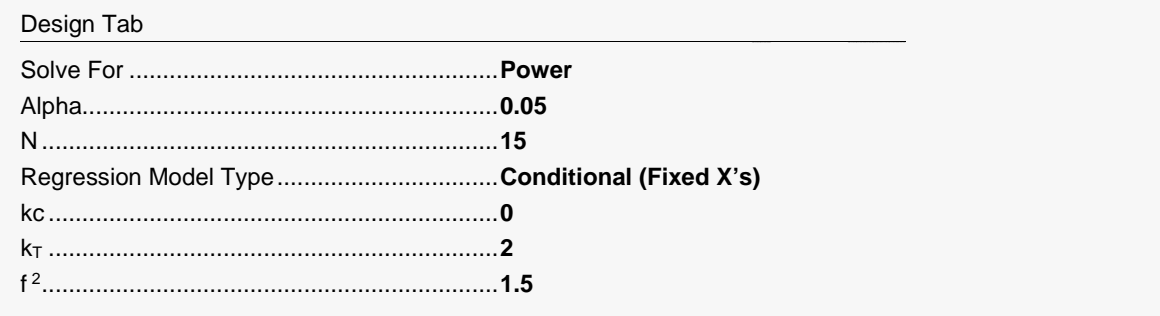

# **Output**

Click the Calculate button to perform the calculations and generate the following output.

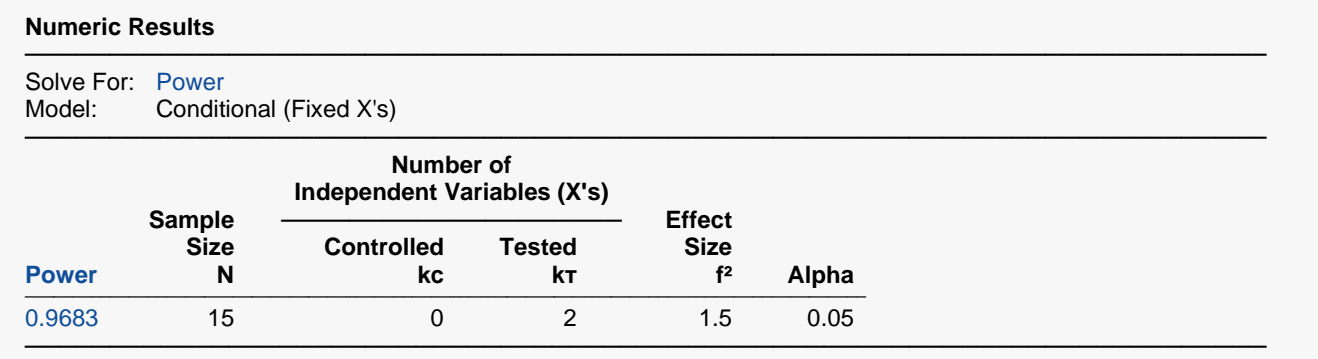

The power of 0.9683 matches the result in the other procedure.